# **Inhaltsverzeichnis**

# **Kategorie:Diplome und QSL Karten**

[Versionsgeschichte interaktiv durchsuchen](https://wiki.oevsv.at) [VisuellWikitext](https://wiki.oevsv.at)

#### **[Version vom 4. März 2009, 19:26 Uhr](https://wiki.oevsv.at/w/index.php?title=Kategorie:Diplome_und_QSL_Karten&oldid=2714) [\(Qu](https://wiki.oevsv.at/w/index.php?title=Kategorie:Diplome_und_QSL_Karten&action=edit&oldid=2714) [elltext anzeigen\)](https://wiki.oevsv.at/w/index.php?title=Kategorie:Diplome_und_QSL_Karten&action=edit&oldid=2714)**

[Oe1mcu](https://wiki.oevsv.at/wiki/Benutzer:Oe1mcu) [\(Diskussion](https://wiki.oevsv.at/w/index.php?title=Benutzer_Diskussion:Oe1mcu&action=view) | [Beiträge\)](https://wiki.oevsv.at/wiki/Spezial:Beitr%C3%A4ge/Oe1mcu) (Die Seite wurde neu angelegt: == Diplome Anleitung == [300px|right](https://wiki.oevsv.at/wiki/Datei:WAC_One_Day.jpg) [300px|right](https://wiki.oevsv.at/wiki/Datei:OneLettter.jpg) Sachbearbeiter und für den Inhalt verantwortlich: Hellmuth HÖDL- OE...)

## **[Version vom 12. März 2009, 00:12 Uhr](https://wiki.oevsv.at/w/index.php?title=Kategorie:Diplome_und_QSL_Karten&oldid=2831) ([Q](https://wiki.oevsv.at/w/index.php?title=Kategorie:Diplome_und_QSL_Karten&action=edit&oldid=2831) [uelltext anzeigen\)](https://wiki.oevsv.at/w/index.php?title=Kategorie:Diplome_und_QSL_Karten&action=edit&oldid=2831)**

[Oe1mcu](https://wiki.oevsv.at/wiki/Benutzer:Oe1mcu) ([Diskussion](https://wiki.oevsv.at/w/index.php?title=Benutzer_Diskussion:Oe1mcu&action=view) | [Beiträge](https://wiki.oevsv.at/wiki/Spezial:Beitr%C3%A4ge/Oe1mcu)) [Zum nächsten Versionsunterschied →](https://wiki.oevsv.at/w/index.php?title=Kategorie:Diplome_und_QSL_Karten&diff=next&oldid=2831)

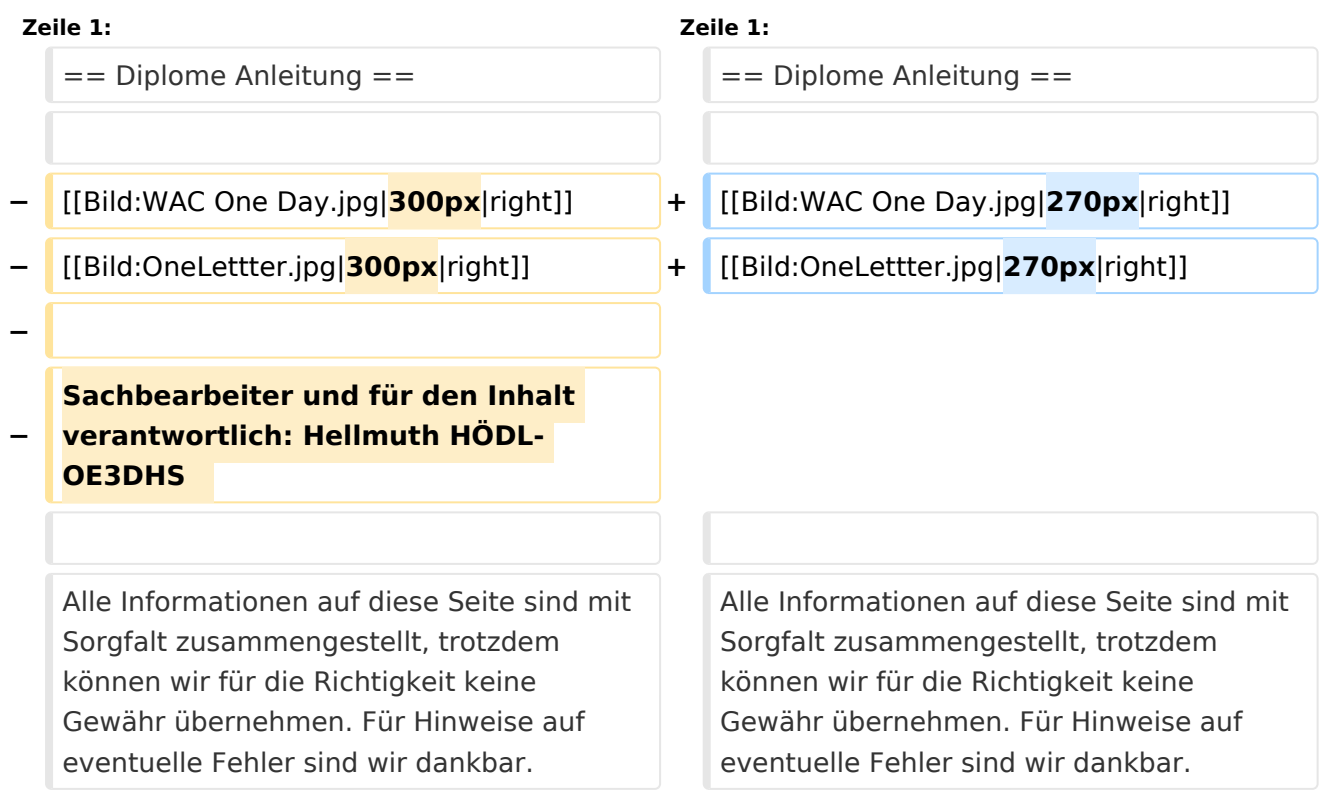

## Version vom 12. März 2009, 00:12 Uhr

## Diplome Anleitung

Alle Informationen auf diese Seite sind mit Sorgfalt zusammengestellt, trotzdem können wir für die Richtigkeit keine Gewähr übernehmen. Für Hinweise auf eventuelle Fehler sind wir dankbar.

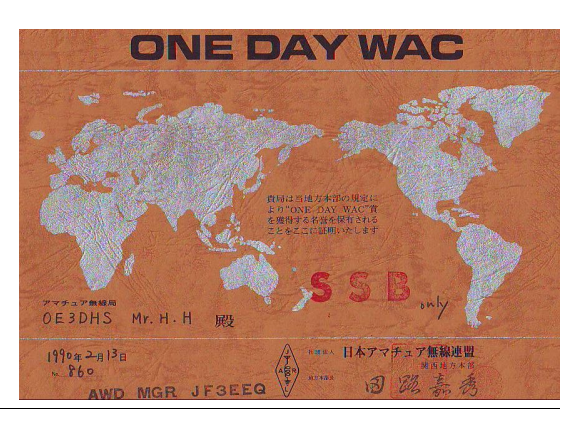

# **BlueSpice4**

Vor den Erfolg haben die Götter den Schweiß gesetzt. Über die Beweggründe, Diplome zu erwerben, bedarf es einer eigenen Philosophie. Der Ursprung aller Sammlerleidenschaft ist in grauer Vergangenheit – denn der Mensch ist seit jeher Jäger und Sammler - zu suchen.

Neben der Lust auf das Sammeln von Diplomen werden die Amateurfunkbänder durch unsere Diplomjäger belebt.

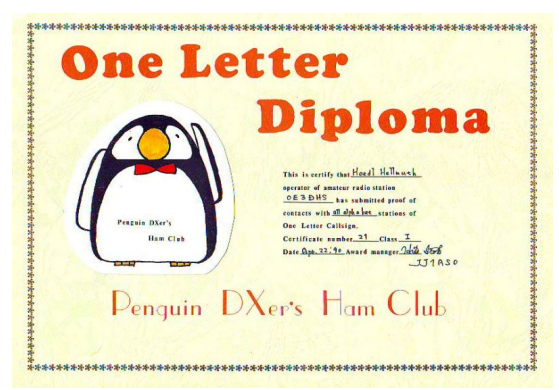

## Seiten in der Kategorie "Diplome und QSL Karten"

Folgende 10 Seiten sind in dieser Kategorie, von 10 insgesamt.

#### **D**

- [Diplomantrag](https://wiki.oevsv.at/wiki/Diplomantrag)
- [Diplome](https://wiki.oevsv.at/wiki/Diplome)

#### **E**

- [EQSL](https://wiki.oevsv.at/wiki/EQSL)
- **I**
- **[IRC](https://wiki.oevsv.at/wiki/IRC)**

## **L**

- [Links](https://wiki.oevsv.at/wiki/Links)
- **[LOTW](https://wiki.oevsv.at/wiki/LOTW)**

## **Q**

- [QSL Collection](https://wiki.oevsv.at/wiki/QSL_Collection)
- [QSL Karten](https://wiki.oevsv.at/wiki/QSL_Karten)
- [QSL Karten Design](https://wiki.oevsv.at/wiki/QSL_Karten_Design)

## **S**

[Sammlung Diplome](https://wiki.oevsv.at/wiki/Sammlung_Diplome)